# **Virtuell mitreisen auf der Trans-Ocean-Seite**

sen rund um den Globus zu verfolgen. Mit dem neuen, virtuellen Schiffsverzeichnis hat Trans-Ocean nun den Sprung in die Moderne geschafft und bietet Mitgliedern wie Segelinteressierten die Möglichkeit, die im Verein registrierten Schiffe zu verfolgen. Die Seite ist ohne Registrierung auch für Nicht-Mitglieder zugänglich.

Um seine Reise in die Internet-Seite einzupflegen, muss sich der Segler aber zunächst mit Mitgliedsnummer auf der Homepage registrieren. Anschließend hat der Segler dann die Möglichkeit, Schiffe und Reisen anzulegen, bisherige Wegepunkte zu nennen und sogar Mitsegler mit der Reise zu verknüpfen. Das System ermöglicht es zudem, sich Facebook-ähnlich mit Freunden zu vernetzen und Nachrichten zu tauschen. Und selbst, wenn gerade keine befreundete Yacht in der Nähe ist – per Blick auf die Karte lassen sich schnell Positionen anderer Trans-Ocean-Yachten finden und Kontakte knüpfen.

### Schiffskarte des Cuxhavener Hochseeseglervereins lässt das Fernweh wachsen hat der Hochseeseglerverein

#### Ein virtuelles Zuhause

**KREIS CUXHAVEN. Die "Green Duck"** schippert in der Südsee, die "Mares" liegt kurz vor Madagaskar und die "Felice" hat die Nordwestküste von Malaysia erreicht: Die neue Schiffskarte des Hochseeseglervereins Trans-Ocean lässt das Fernweh wachsen.

> Der Trans-Ocean-Verein zur Förderung des Hochseesegelns mit Sitz in Cuxhaven hat rund 5000 Mitglieder, ist Ratgeber und Anlaufstation für Weltumsegler und verfügt über ein globales Kommunikationsnetz. Er bietet den Crews ein virtuelles Zuhause, wenn sie fern der Heimat sind. Für vorbildliche Reisen werden alljährlich Preise verliehen, die unter Seglern als hohe Auszeichnung gelten.

> > **Die Mitglieder des** Hochseeseglervereins Trans-Ocean **sind mit ihren Booten überall auf dem Globus unterwegs.** Foto: Felix Rehwald/dpa

## Die Flucht in die "einfachen" 80er-Jahre

Hunderte von Reiseberichten auf der Internet-Seite geben einen Eindruck von dem, was Weltumsegler erlebt haben. (man/red)

www.trans-ocean.org

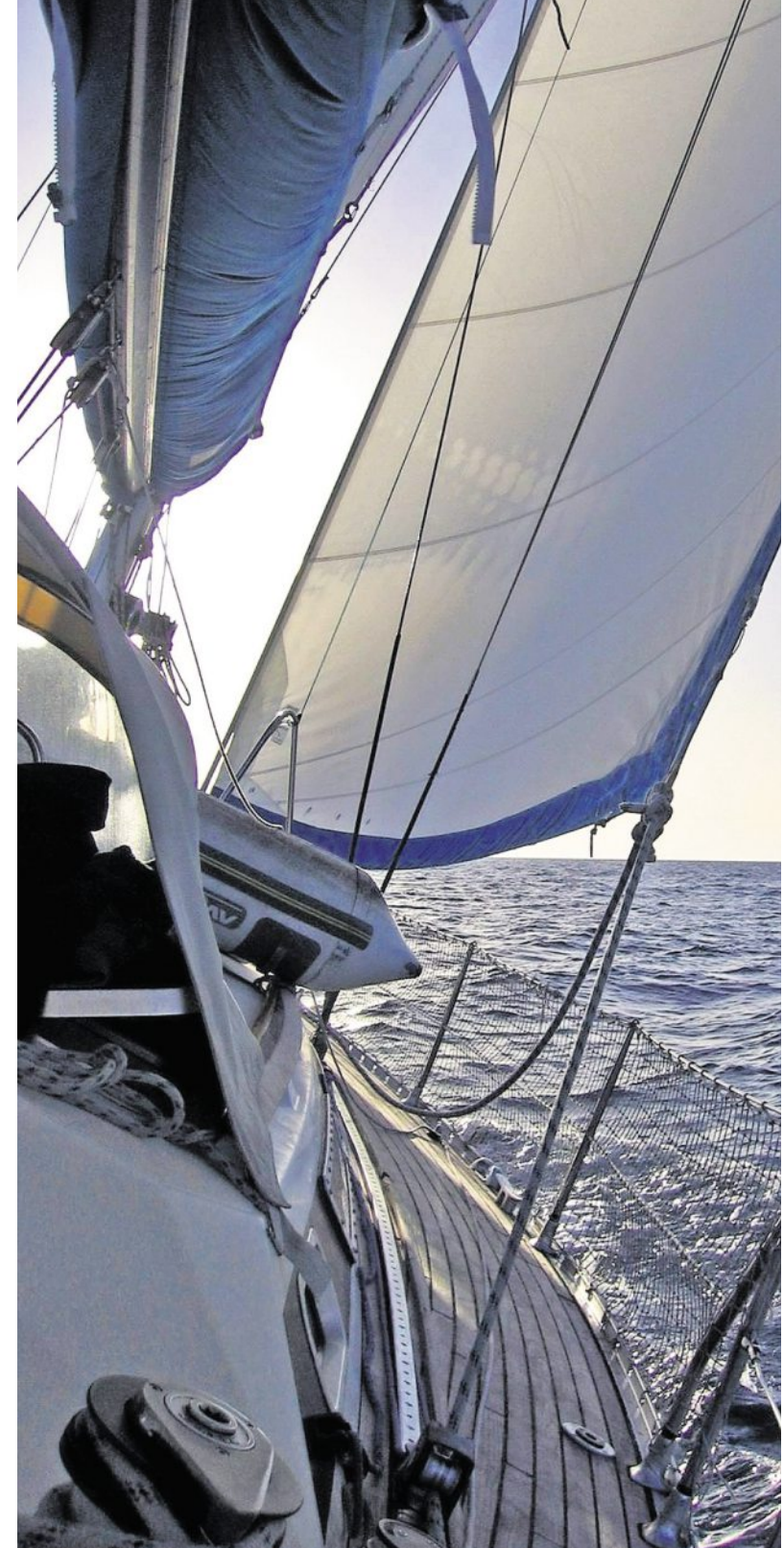

Trans-Ocean nach dem Relaunch seiner Internet-Seite eine neue, innovative Möglichkeit zum Beobachten der Mitgliederschiffe geschaffen: Vereinsmitglieder können sich auf der Web-Seite **www.trans-ocean.org** registrieren, ihre Schiffspositionen und Reisedetails regelmäßig auf dem neuen Schiffsverzeichnis melden und in einer Google-Maps-Karte

anzeigen lassen.

Aktuelle Schiffspositionen unserer Mitglieder

Früher nahmen die Standortmeldungen der Trans-Ocean-Schiffe auf Reisen in jedem Vereinsheft mehrere Seiten ein, denn für die Mitglieder ist es immer wieder spannend, alte Freunde und Weggefährten auf ihren Rei-

> lich – das entspannt den Nutzer und Unbeschwertheit." (red/man) Heinz Grüne, Diplompsychologe und Geschäftsführer des Rheingold-Instituts für Marktforschung, hat dafür eine simple Erklärung: "Unsere Welt ist heute fast komplett digital", sagt er. "Wir haben Smartphones, Geräte, die mit etlichen Funktionen ausgestattet sind und jede Menge Kommunikationskanäle. Da verliert man schon mal den Überblick. Die Konsole aus den 80ern dagegen ist simpel und übersicht-

**KREIS CUXHAVEN**. Hochbetagte Drive" aus dem Jahr 1988 noch einmal in Miniaturform an den Mann bringen.

Man muss nicht ins Boot steigen, um die Welt zu umsegeln. Wer fest an Land verwurzelt ist, kann Segelschiffe und Crews bequem am heimischen Rechner auf ihren weltweiten Fahrten verfolgen. Bislang ging das vor allem durch das regelmäßige Lesen der Online-Logbücher und Internet-Seiten der Weltumsegler. Doch nun

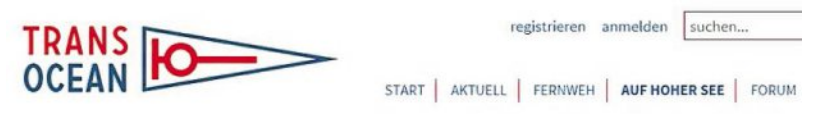

Konsole aus dem Jahr 1983 angekündigt, da zieht bereits der Erzrivale Sega mit einer weiteren Kult-Zockerkiste nach. Zum 25. Geburtstag des Firmen-Maskottchens "Sonic" will das Unternehmen auch die Konsole "Mega

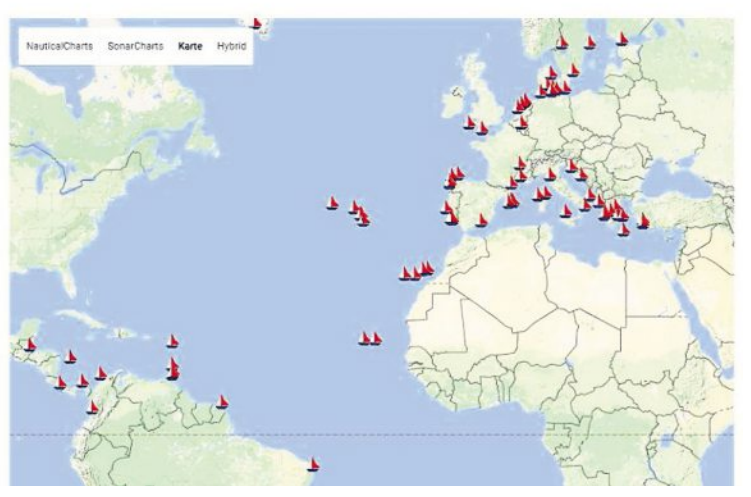

**Mit der neuen** Schiffskarte **von Trans-Ocean haben Segelinteressierte die Möglichkeit, die im Verein registrierten Schiffe virtuell zu verfolgen.** Foto: red

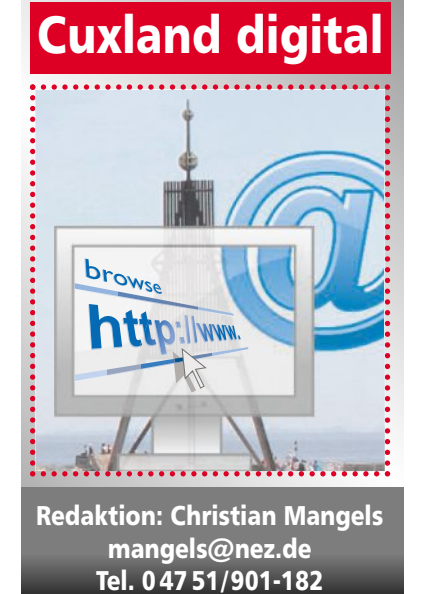

Hochbetagte Spielekonsolen und Serien im Stil vergangener Jahrzehnte erleben derzeit ein Comeback

und gibt ihm auch ein Gefühl von Sicherheit."

Darüber hinaus seien diese Dinge mit Erinnerungen verbunden: Gedanken an die Kindheit oder Jugend, an eine Zeit–so der nostalgische Spruch –, in der alles besser war. "Und das ist pure Verklärung", sagt Grüne. "Die Menschen glauben, dass früher alles in Ordnung war, weil sie heute täglich mit Terror und anderen Katastrophen konfrontiert werden. Daher ergreifen sie die gedankliche Flucht in die Vergangenheit und assoziieren alles, was damit zu tun hat, automatisch mit Entspannung

gut in bare Münze verwandeln? Und warum geben zahlreiche Kunden Geld für etwas aus, das andere als alt und überlebt abtun?

### Im Herbst auf dem Markt

sprachig, ca. 18,8 MB). � **Altbacken**: Flauen Bildern kann man auf die Sprünge helfen, indem man sie auf alt trimmt. Mit "Vintager" geht das besonders einfach: Neben diversen Schiebereglern für Helligkeit, Kontrast und Schärfe, enthält das Werkzeug mehr als 30 Filter, um Aufnahmen künstlich altern zu lassen. Wer will, kann weitere Elemente wie Regentropfen in seine Fotos hinein rechnen und einen Rahmen um das fertige Kunstwerk ziehen (**www.exeone.com/ vintager**, auf Deutsch, ca. 89,6 MB). � **Auffällig**: Sie lieben Schwarzweiß-Aufnahmen? Dann könnten Sie Gefallen an "Photo Black & Color" finden: Mit dem kompakten Programm erzeugt man im Handumdrehen Schwarzweiß-Bilder, in denen nur noch eine oder zwei Farben vorkommen, die als Blickfang dienen. Die Bedienung ist übrigens einfach: Nach dem Öffnen eines Fotos wählt man die Farbe(n) aus, die man behalten möchte. Mit einem Klick auf Ausführen ("Execute") wird die Aufnahme dann umgewandelt (**www.photofiltre-studio.com/ freeware/photobc-en.htm**, auf Englisch, ca. 930 KB). (red)

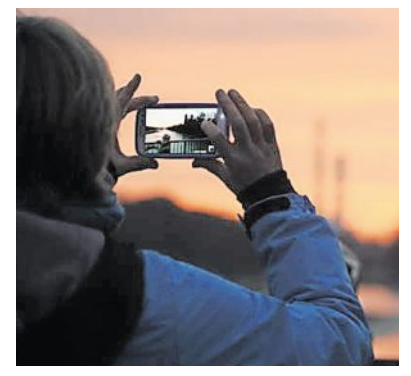

Urlaubsfotos **lassen sich mit Web-Software** "aufhübschen". Foto: dpa

Beide Konsolen sollen im Herbst dieses Jahres auf den Markt kommen. Die alte Technik wurde für die Darstellung auf modernen TV-Bildschirmen angepasst, etwa mit einem HDMI-Anschluss. Die Spiele sind jedoch dieselben wie noch vor mehr als 25 Jahren. Neue Charaktere, frische Story, grafische Raffinessen – Fehlanzeige. Die Hersteller setzen ganz auf den Retro-Charme. Warum lässt sich die Vergangenheit derzeit so

Spielekonsolen und Serien im Stil vergangener Jahrzehnte erleben derzeit ein Comeback. Psychologen und Marktforscher sehen dahinter vor allem ein Bedürfnis der Kunden: die Sehnsucht nach Einfachheit.

Gerade erst hat der japanische Videospielhersteller Nintendo eine Neuauflage seiner Acht-BitComputer-Erpresser

### **Aufklärung über Trojaner**

**KREIS CUXHAVEN**. Trojaner gehören zu den hartnäckigsten Viren auf dem Computer. Seit einiger Zeit gibt es auch Trojaner, die Geld für die Entschlüsselung der gestohlenen Daten fordern. Eine Internet-Seite will darüber aufklären und liefert zudem Werkzeuge zum Dechiffrieren.

Erpressungs-Trojaner sind hinterhältige Computerviren. Erst verschlüsseln sie persönliche Daten auf infizierten Computern, dann fordern sie Geld für deren Entschlüsselung. Zahlt man nicht, sind die Daten meist unrettbar verloren. Zahlt man, unterstützt man Kriminelle. Eine Garantie, dass die Daten wiederhergestellt werden, gibt es nicht. Um Computernutzer aufzuklären und mit wirkungsvollen Hilfsmitteln gegen Erpressungstrojaner auszustatten, haben unter anderem Europol und die niederländische Polizei die Web-Seite **www.nomoreransom.org** ins Leben gerufen. Neben allgemeinen Informationen zur Arbeitsweise der Computer-Erpresser gibt es in englischer Sprache auch konkrete Hilfe. Betroffene Nutzer können mit Hilfe des "Crypto Sheriffs" erkennen, welcher Trojaner auf ihrem Rechner sitzt. Für viele gängige Schädlinge gibt es auch gleich Entschlüsselungswerkzeuge als Downloads und Anleitungen, wie man sie richtig benutzt. (red)

Schönere Urlaubsfotos

### **Freeware macht Schnappschüsse attraktiv**

**KREIS CUXHAVEN**. Wenn schon der Urlaub durchwachsen war, sollen wenigstens die Erinnerungs-Schnappschüsse gut aussehen. Mit freien Programmen aus dem Internet gelingt das problemlos. Sie verwandeln selbst flaue Aufnahmen am Computer zu Hinguckern:

� **Alltagstauglich**: Ein echtes Rundum-Sorglos-Paket für digitale Aufnahmen ist "XnView": Das Grafik-Tool kann mit über 500 Dateiformaten umgehen, zum schnellen Sichten großer Fotomengen ist zudem ein Bildbetrachter integriert, der auch RAW-Bilder unterstützt. Die Software erlaubt unter anderem die manuelle oder automatische Änderung von Helligkeit, Kontrast oder Schärfe. Als praktisch erweist sich auch die Batchumbenennung, um mehreren Fotos in einem Rutsch einen anderen Namen zu geben (**www.xnview.com/de/xnview**,

mehrsprachig, ca. 4,9 MB groß). � **Anspruchsvoll**: Wer überwiegend mit RAW-Dateien hantiert, kommt um "Raw Therapee" nicht herum: Mit dem Foto-Werkzeug für gehobene Ansprüche holt man das Optimum aus den Rohdaten des Kamera-Chips, indem man beispielsweise den manuellen Weißabgleich setzt und die Farbtiefe, den Farbraum sowie die Schärfe der Aufnahmen bestimmt. Wurden alle Änderungen durchgeführt, lässt sich das fertige Ergebnis schließlich als JPEG-, PNG- oder Tiff-Datei abspeichern (**www.rawtherapee.com**, mehr-

### **Wie funktioniert ein Passivhaus?**

**KREIS CUXHAVEN**. Wie genau funktioniert ein Passivhaus? Wie hoch sind die Verbrauchswerte tatsächlich und worauf muss man beim Bau eines Einfamilien-Passivhauses achten? In der Datenbank "Passipedia" **(www.passiv.de)** werden Interessenten, Bauherren und Planer mit allen notwendigen Informationen versorgt. (red)

#### Wissensdatenbank

einzelne Web-Seiten, also zum Beispiel einzelne Nachrichten-Artikel, einreihen.

Fast dreieinhalb Milliarden Menschen nutzen das Internet – und das längst nicht mehr nur über klassische Web-Seiten: Mit Apps für Smartphone und Tablet sind die meisten Menschen heute auch mobil im Netz unterwegs.

Gleichzeitig nimmt das sogenannte Internet der Dinge immer mehr an Fahrt auf. Das sind mit dem Internet verbundene Geräte wie Schließanlagen, Heizungsthermostate und intelligente Stromzähler im vernetzten Zuhause, dem Smart Home, einerseits – genauso aber auch Roboter, Sensoren und Fertigungsanlagen in der Industrie.

Übrigens: Wer sehen will, wie Internet-Seiten vor zehn oder 20 Jahren aussahen, dem sei ein Abstecher ins Web-Archiv "Wayback Machine" (**http://archive.org/web/**) empfohlen. Die gespeicherten Internet-Seiten machen eine Zeitreise in die Anfänge des Online-Zeitalters möglich. (man/red)

World Wide Web, wie wir es kennen, geschaffen. Auf diese Weise sind heute rund eine Milliarde Web-Seiten weltweit erreichbar – wohlgemerkt Web-Seiten wie zum Beispiel **www.cn-online.de** oder **www.nez.de**, unter die sich in der Regel jeweils viele, viele

ner im Forschungszentrum CERN, gespeichert ist.

Die Web-Seite ist in der Code-Sprache HTML verfasst, zwischen den Computern übertragen wird sie über das HTTP-Protokoll. Mit HTML und HTTP hat Berners-Lee die Grundlagen des

#### **KREIS CUXHAVEN**. Vor 25 Jahren, am 6. August 1991, ging die erste Web-Seite online. Das World Wide Web – kurz: WWW – war geboren.

1991: Trabis tuckern über die Straßen, Lothar Matthäus ist Weltfußballer, der Bundeskanzler heißt Helmut Kohl. Gleichzeitig nimmt am europäischen Teilchenforschungszentrum CERN in Genf eine Entwicklung ihren Anfang, von der noch niemand ahnt, wie sehr sie die Welt verändern wird: Der Siegeszug des World Wide Web.

Den Startschuss gibt der englische Physiker und Informatiker Tim Berners-Lee mit einer elektronischen Nachricht an Kollegen im damaligen "Usenet": "Das World-Wide-Web-Projekt will das Setzen von Links auf jede beliebige Information an jedem beliebigen Ort erlauben", schreibt er. Einen ersten solchen Link fügt der damals 36-jährige Berners-Lee seiner Nachricht bei.

Der Link führt auf die erste Web-Seite, die auf dem ersten Web-Server, einem NeXT-Rech-

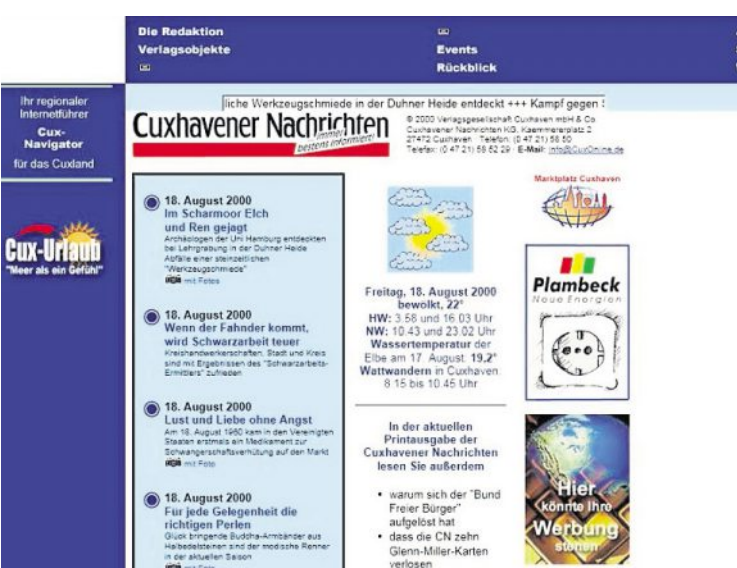

# Blick zurück auf die Anfänge des Internets

Vor 25 Jahren ging die erste Web-Seite online / Virtuelle Zeitreise mit der "Wayback Machine"

**So sah die Internet-Seite der Cuxhavener Nachrichten vor 16 Jahren aus – das Web-Archiv** "Wayback Machine" **macht die Zeitreise möglich.** Foto: red